# Data Types in Java

Data types specify the different sizes and values that can be stored in the variable. There are two types of data types in Java:

- 1. **Primitive data types:** The primitive data types include boolean, char, byte, short, int, long, float and double.
- 2. **Non-primitive data types:** The non-primitive data types include [Classes,](https://www.javatpoint.com/object-and-class-in-java) [Interfaces,](https://www.javatpoint.com/interface-in-java) and [Arrays.](https://www.javatpoint.com/array-in-java)

# Java Primitive Data Types

In Java language, primitive data types are the building blocks of data manipulation. These are the most basic data types available in [Java language.](https://www.javatpoint.com/java-tutorial)

Java is a statically-typed programming language. It means, all [variables](https://www.javatpoint.com/java-variables) must be declared before its use. That is why we need to declare variable's type and name.

There are 8 types of primitive data types:

- o boolean data type
- o byte data type
- o char data type
- o short data type
- o int data type
- o long data type
- o float data type
- o double data type

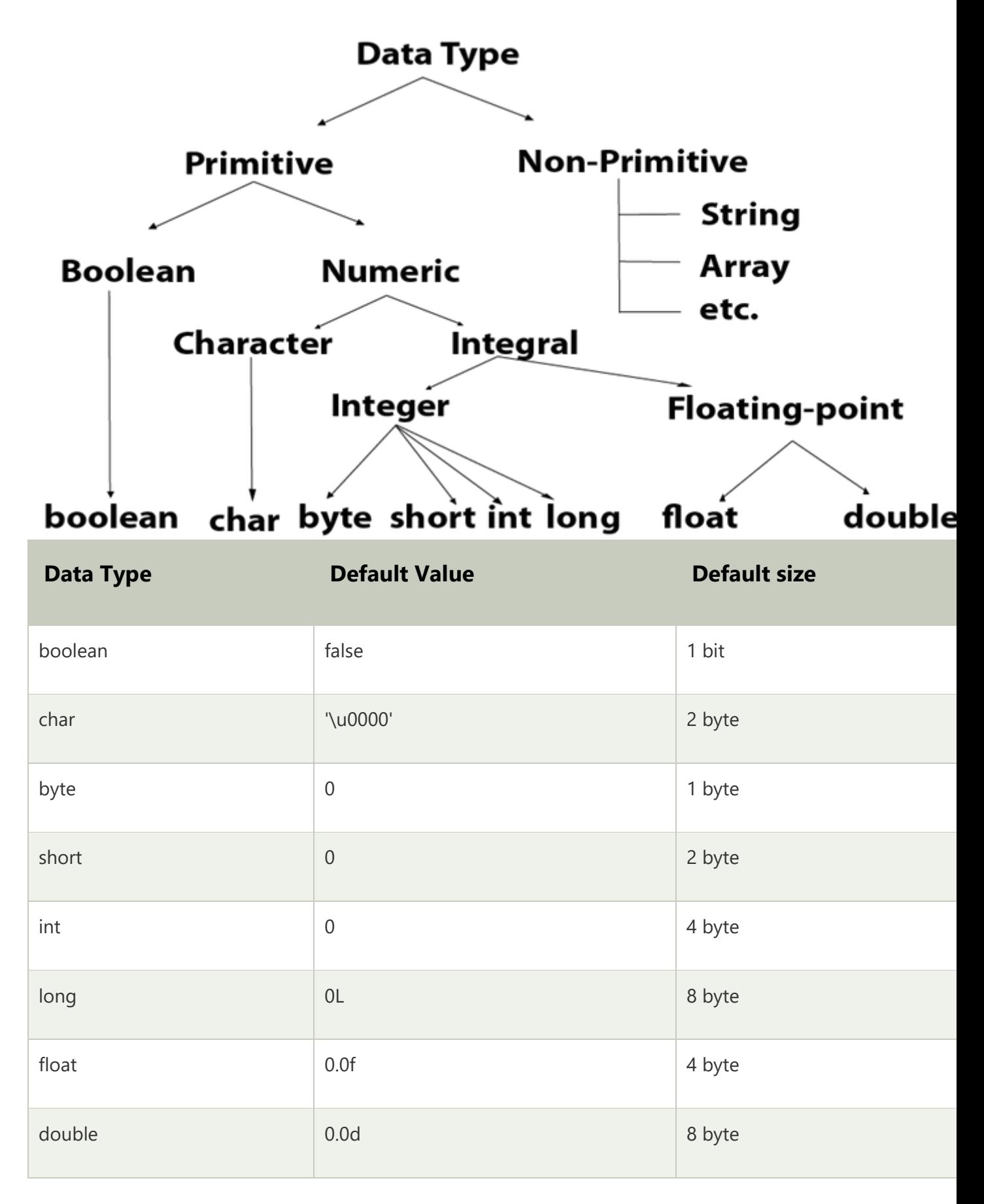

# Boolean Data Type

The Boolean data type is used to store only two possible values: true and false. This data type is used for simple flags that track true/false conditions.

The Boolean data type specifies one bit of information, but its "size" can't be defined precisely.

#### **Example:**

1. Boolean one = **false**

# Byte Data Type

The byte data type is an example of primitive data type. It isan 8-bit signed two's complement integer. Its value-range lies between -128 to 127 (inclusive). Its minimum value is -128 and maximum value is 127. Its default value is 0.

The byte data type is used to save memory in large arrays where the memory savings is most required. It saves space because a byte is 4 times smaller than an integer. It can also be used in place of "int" data type.

#### **Example:**

#### 1. **byte** a = 10, **byte** b = -20

## Short Data Type

The short data type is a 16-bit signed two's complement integer. Its value-range lies between -32,768 to 32,767 (inclusive). Its minimum value is -32,768 and maximum value is 32,767. Its default value is 0.

The short data type can also be used to save memory just like byte data type. A short data type is 2 times smaller than an integer.

#### **Example:**

1. **short** s = 10000, **short** r = -5000

## Int Data Type

The int data type is a 32-bit signed two's complement integer. Its value-range lies between - 2,147,483,648 (-2^31) to 2,147,483,647 (2^31 -1) (inclusive). Its minimum value is - 2,147,483,648and maximum value is 2,147,483,647. Its default value is 0.

The int data type is generally used as a default data type for integral values unless if there is no problem about memory.

#### **Example:**

1. **int** a = 100000, **int** b = -200000

# Long Data Type

The long data type is a 64-bit two's complement integer. Its value-range lies between -9,223,372,036,854,775,808(-2^63) to 9,223,372,036,854,775,807(2^63 -1)(inclusive). Its minimum value is - 9,223,372,036,854,775,808and maximum value is 9,223,372,036,854,775,807. Its default value is 0. The long data type is used when you need a range of values more than those provided by int.

#### **Example:**

1. **long** a = 100000L, **long** b = -200000L

### Float Data Type

The float data type is a single-precision 32-bit IEEE 754 floating point.Its value range is unlimited. It is recommended to use a float (instead of double) if you need to save memory in large arrays of floating point numbers. The float data type should never be used for precise values, such as currency. Its default value is 0.0F.

#### **Example:**

1. **float** f1 = 234.5f

### Double Data Type

The double data type is a double-precision 64-bit IEEE 754 floating point. Its value range is unlimited. The double data type is generally used for decimal values just like float. The double data type also should never be used for precise values, such as currency. Its default value is 0.0d.

#### **Example:**

1. **double** d1 = 12.3

## Char Data Type

The char data type is a single 16-bit Unicode character. Its value-range lies between '\u0000' (or 0) to '\uffff' (or 65,535 inclusive).The char data type is used to store characters.

#### **Example:**

1. **char** letter $A = 'A'$ 

# Why char uses 2 byte in java and what is \u0000 ?

It is because java uses Unicode system not ASCII code system. The \u0000 is the lowest range of Unicode system.

# Unicode System

Unicode is a universal international standard character encoding that is capable of representing most of the world's written languages.

### Why java uses Unicode System?

Before Unicode, there were many language standards:

- o **ASCII** (American Standard Code for Information Interchange) for the United States.
- o **ISO 8859-1** for Western European Language.
- o **KOI-8** for Russian.
- o **GB18030 and BIG-5** for chinese, and so on.

### Problem

#### **This caused two problems:**

- 1. A particular code value corresponds to different letters in the various language standards.
- 2. The encodings for languages with large character sets have variable length.Some common characters are encoded as single bytes, other require two or more byte.

### Solution

To solve these problems, a new language standard was developed i.e. Unicode System. In unicode, character holds 2 byte, so java also uses 2 byte for characters.

**lowest value:**\u0000 **highest value:**\uFFFF

# Java Variables

A variable is a container which holds the value while the *[Java program](https://www.javatpoint.com/simple-program-of-java)* is executed. A variable is assigned with a data type.

Variable is a name of memory location. There are three types of variables in java: local,

instance and static.

There are two types of [data types in Java:](https://www.javatpoint.com/java-data-types) primitive and non-primitive.

### Variable

A variable is the name of a reserved area allocated in memory. In other words, it is a name of the memory location. It is a combination of "vary + able" which means its value can be changed.

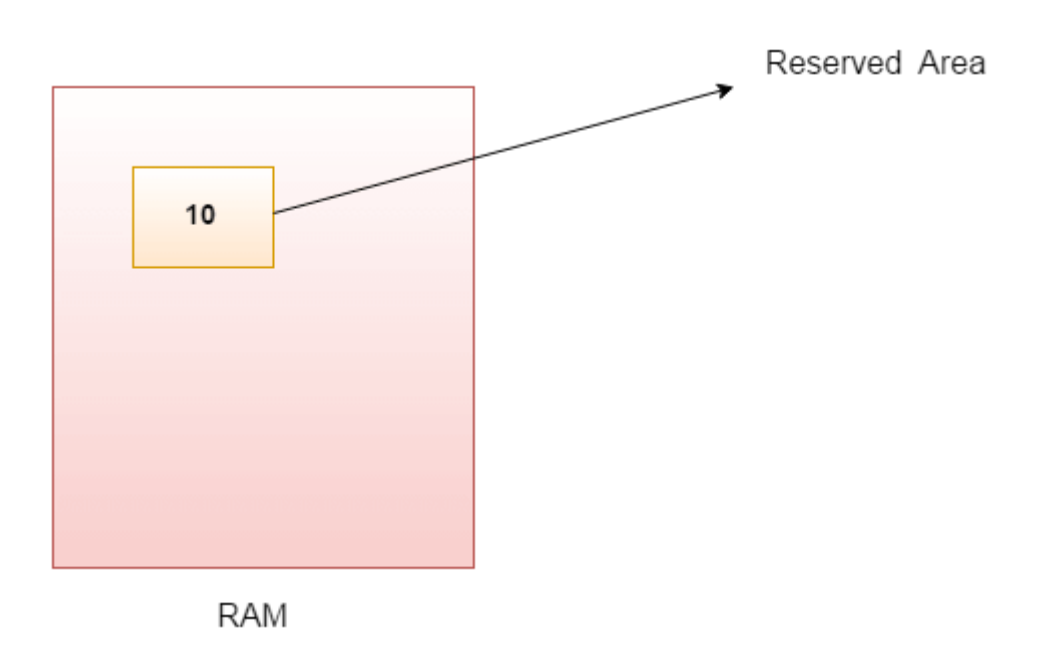

**int** data=50;//Here data is variable

### Types of Variables

There are three types of variables in **Java**:

- o local variable
- o instance variable
- o static variable

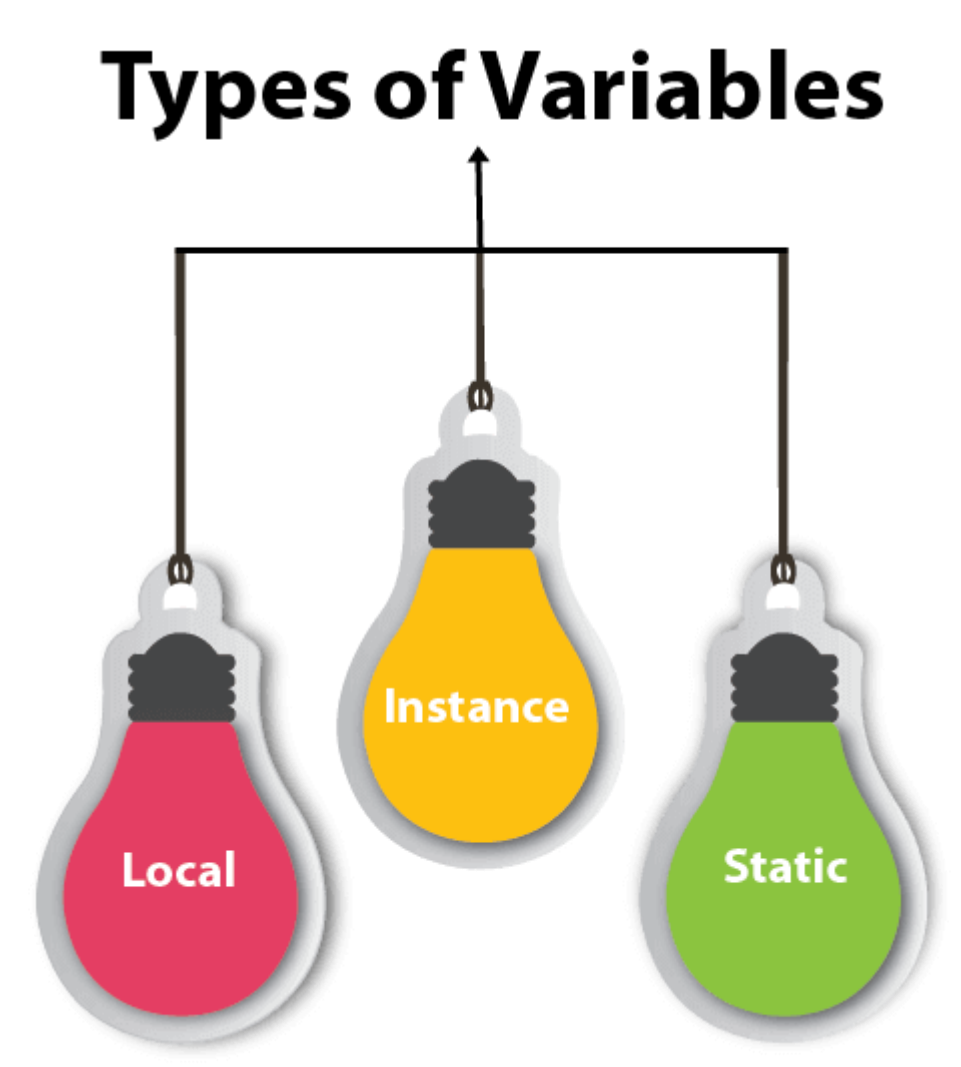

### *1) Local Variable*

A variable declared inside the body of the method is called local variable. You can use this variable within that method and the other methods in the class aren't even aware that the variable exists.

A local variable cannot be defined with "static" keyword.

### *2) Instance Variable*

A variable declared inside the class but outside the body of the method,

is called an instance variable. It is not declared as [static.](https://www.javatpoint.com/static-keyword-in-java)

It is called an instance variable because its value is instance-specific and is not shared

among instances.

### *3) Static variable*

A variable that is declared as static is called a static variable. It cannot be local.

You can create a single copy of the static variable and share it among all the instances of the class. Memory allocation for static variables happens only once when the class is loaded in the memory.

### Example to understand the types of variables in java

```
1. public class A 
\sqrt{2}static int m=100;//static variable
   void method()
   \left\{ \right.int n=90;//local variable
   7. } 
   8. public static void main(String args[]) 
   9. { 
      int data=50;//instance variable
   \lambda12. }//end of class
```
# Java Variable Example: Add Two Numbers

1. **public class** Simple{ 2. **public static void** main(String[] args){ **int** a=10; **int** b=10;  $int c=a+b;$ System.out.println(c); 7. }

8. }

**Output:**

#### 20

# Java Variable Example: Widening

1. **public class** Simple{ 2. **public static void** main(String[] args){ **int** a=10; float f=a; System.out.println(a); System.out.println(f); 7. }}

#### **Output:**

10 10.0

## Java Variable Example: Narrowing (Typecasting)

1. **public class** Simple{ 2. **public static void** main(String[] args){ **float** f=10.5f; //int a=f;//Compile time error **int** a=(**int**)f; System.out.println(f); System.out.println(a); 8. }}

#### **Output:**

10.5 10

## Java Variable Example: Overflow

1. **class** Simple{ 2. **public static void** main(String[] args){

```
3. //Overflow 
int a=130;
byte b=(byte)a;
System.out.println(a);
System.out.println(b);
8. }}
```
#### **Output:**

130 -126

## Java Variable Example: Adding Lower Type

```
1. class Simple{ 
2. public static void main(String[] args){ 
byte a=10;
byte b=10;
//byte c=a+b;//Compile Time Error: because a+b=20 will be int
byte c=(byte)(a+b);
System.out.println(c);
8. }}
```
#### **Output:**

20

# Java Scope

In Java, variables are only accessible inside the region they are created. This is called **scope**.

# Method Scope

Variables declared directly inside a method are available anywhere in the method following the line of code in which they were declared:

### Example

```
public class Main {
   public static void main(String[] args) {
     // Code here CANNOT use x
    int x = 100;
     // Code here can use x
    System.out.println(x);
   }
}
```
Try it [Yourself](https://www.w3schools.com/java/tryjava.asp?filename=demo_scope) »

# Block Scope

A block of code refers to all of the code between curly braces  $\{ \}$ . Variables declared inside blocks of code are only accessible by the code between the curly braces, which follows the line in which the variable was declared:

### Example

```
public class Main {
   public static void main(String[] args) {
     // Code here CANNOT use x
     { // This is a block
```

```
 // Code here CANNOT use x
      int x = 100;
       // Code here CAN use x
      System.out.println(x);
   } // The block ends here
  // Code here CANNOT use x
  }
}
```
A block of code may exist on its own or it can belong to an if, while or for statement. In the case of for statements, variables declared in the statement itself are also available inside the block's scope.